#### **Network Monitoring, Management and Automation**

# Configuration Management with RANCID npNOG 5

Dec 8 - 12, 2019

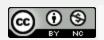

## What is RANCID?

### Really Awesome New Cisco config Differ

A configuration management tool:

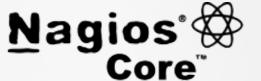

- Keeps track of changes in the configs
   of your network equipment (Cisco, HP, Juniper,
   Foundry, etc.)
- Works on routers and switches

# What is RANCID? (Contd...)

- Automates retrieval of configs & archives them
- Functions as:
  - Backup tool "woops, my router burned"
  - Audit tool "how did this error get in?"
  - Blame allocation:) "who did it?"
- The data is stored in a VCS, either of:
  - CVS (Concurrent Versions Systems)
  - SVN (SubVersioN)

## What is Version Control?

#### Three basic principles:

- Keep a record and history of changes
- Give public access to the information
- Maintain different versions from the same data set

#### What types of data?

- Source code
- Documentation
- Configuration files
- Generally, any type of data...

## **How does RANCID work?**

- Run (manually or automated)
- Lookup list of groups
   For each device in each list of groups
  - Connect to the equipment (telnet, ssh, ...)
  - Run "show" commands config, inventory, ...
  - Collect, filter/format data
  - Retrieve the resulting config files
  - CVS/SVN check-in the changes
  - Generate a diff from the previous version
  - E-mail the diff to a mail address (individual or group)

# Why Use RANCID?

- Track changes in the equipment configuration
- Track changes in the hardware (S/N, modules)
- Track version changes in the OS (IOS, CatOS versions)
- Find out what your colleagues have done without telling you!
- Recover from accidental configuration errors (anyone have stories?)

# **Post Processing**

- Run traditional filtering commands on your configs (grep, sed, for information)
- Re-use the automated login tools to build your own batch tools or do interactive login
- On large configurations, you can parallelize operations

# **Other Operations**

- Automated checks
   (verify configs for strange / inconsistent setup)
- Generate DNS file from equipment list
- Use IP address adjacency to produce a graph of your network

## References

- RANCID Project: http://www.shrubbery.net/rancid/
- Subversion (SVN): http://subversion.apache.org/

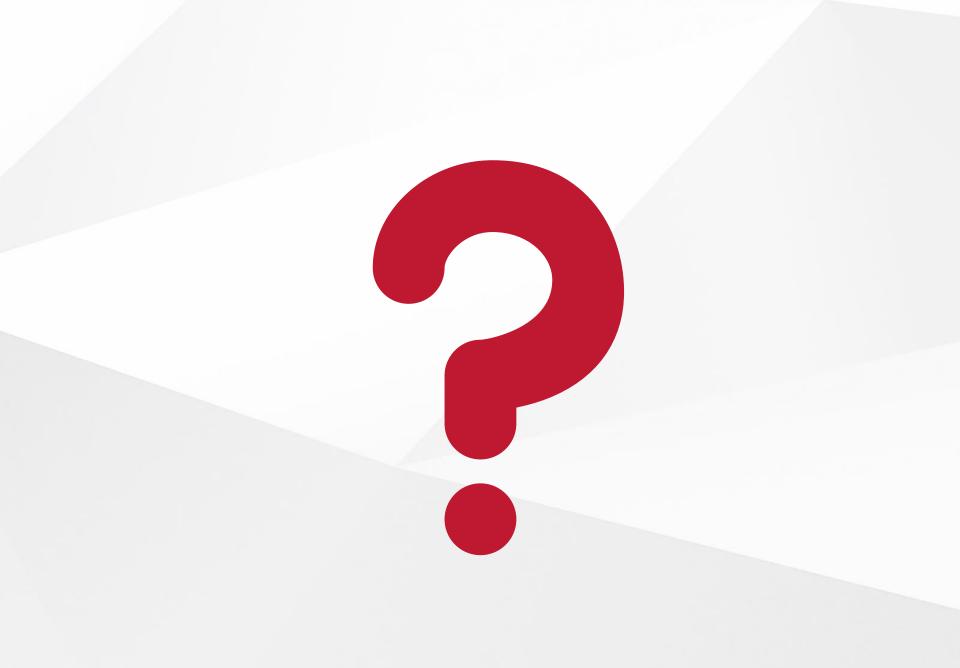